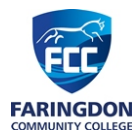

## **Year 9 Computer Science – Outline Programme of Study**

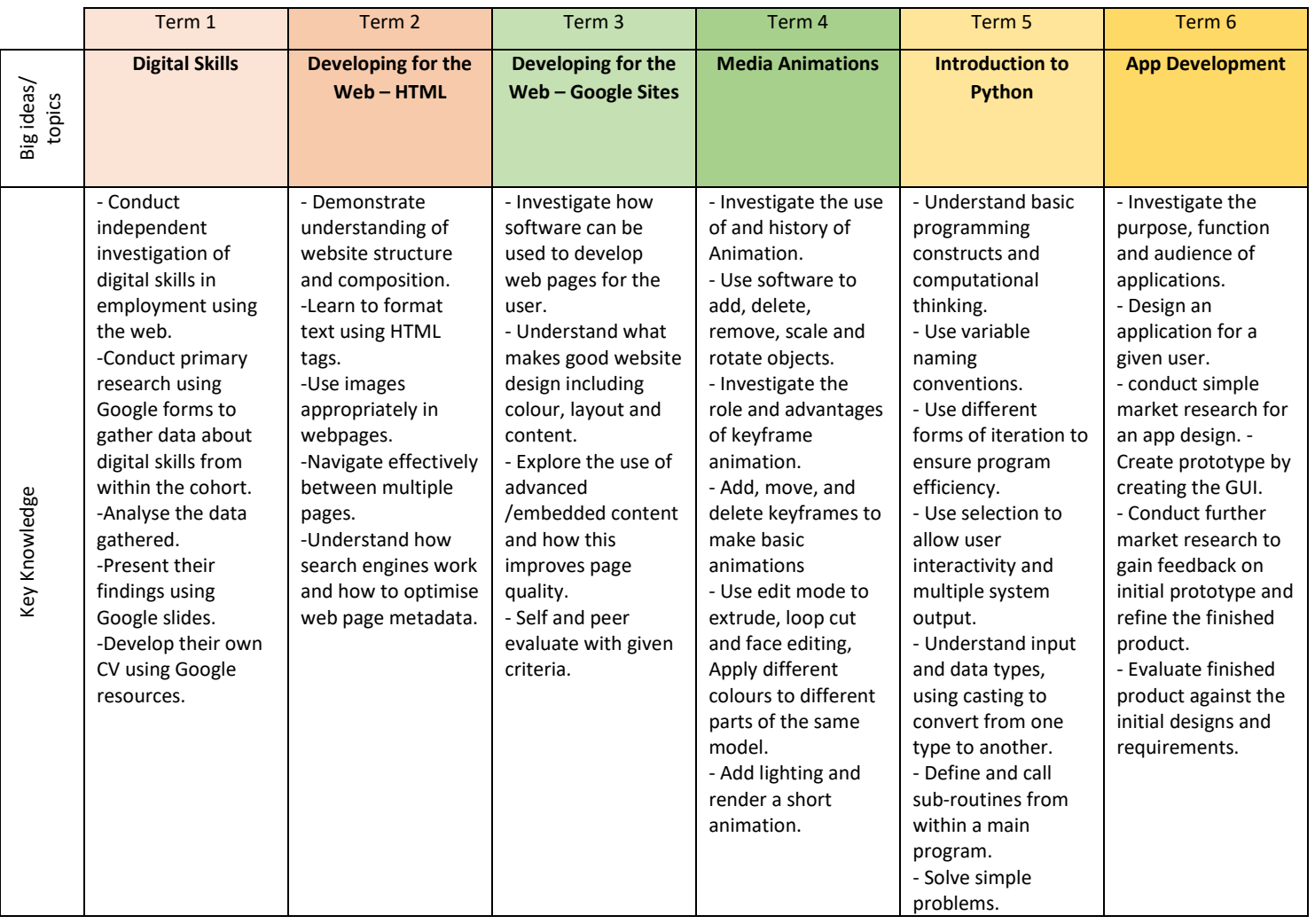

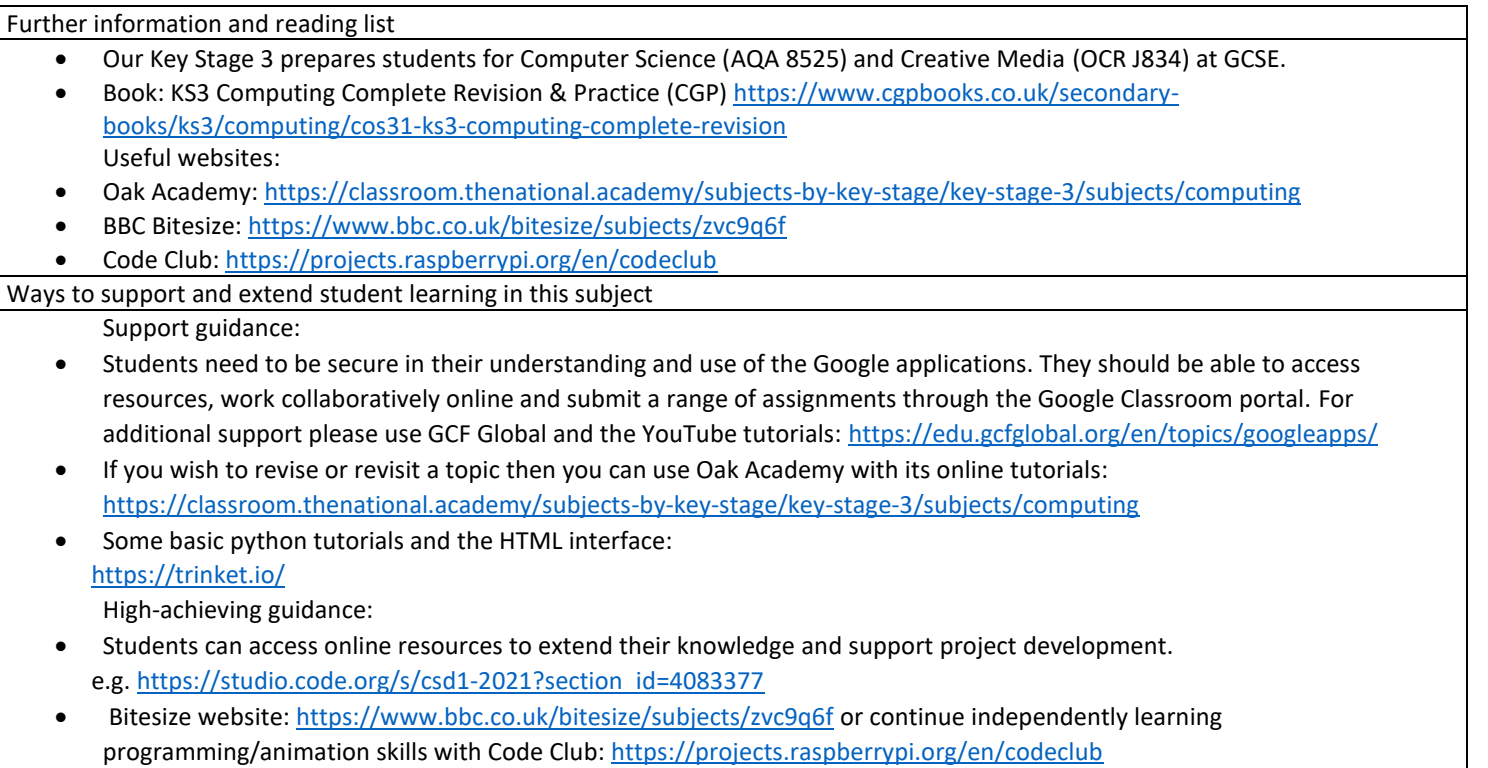